# **LTTng on the Intel Xeon Phi + Debugging RPC with GDB**

**Pris** 

**Simon Marchi**

Laboratoire DORSAL Département de génie informatique POLYTECHNIQUE MONTRÉA L'IINIVERSITÉ DE MON

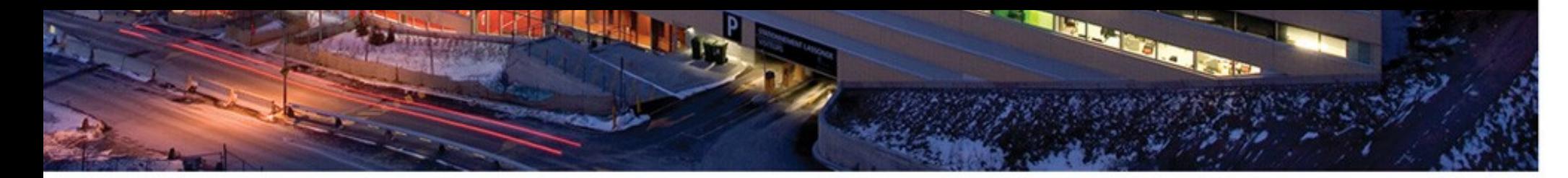

م رسم الله عليه المراسم التي التي

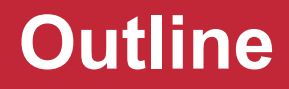

- Introduction / context of the work
- LTTng on the Intel Xeon Phi
- Debugging RPC with GDB
- Questions

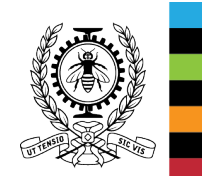

#### **Introduction / context**

• Ported LTTng to Tilera Tile-Gx, a many-core processor

• Next step: LTTng on the Intel Xeon Phi, but...

• Let's find something related to many-cores and GDB...

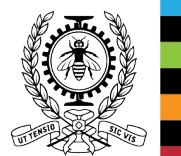

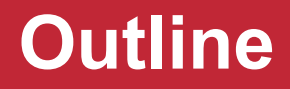

- Introduction / context of the work
- LTTng on the Intel Xeon Phi
- Debugging RPC with GDB
- Questions

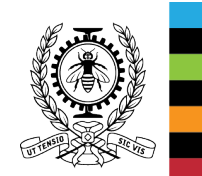

- Reminder...
- Coprocessor for offloading heavy tasks
- Linux system in itself
- Network connection with host via PCIe
- Modes of execution:
	- Native
	- Partial offloading

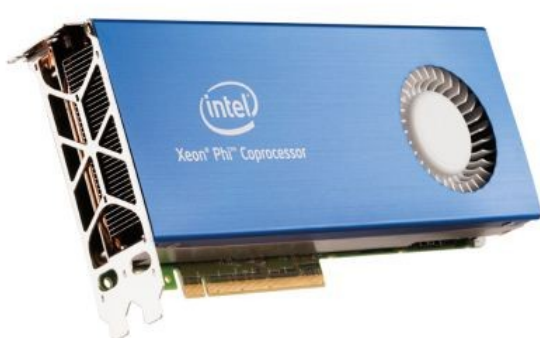

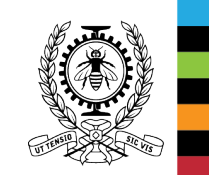

Source: intel.com

- 57 physical cores, hyper threaded 4 way
- 6 GB of RAM

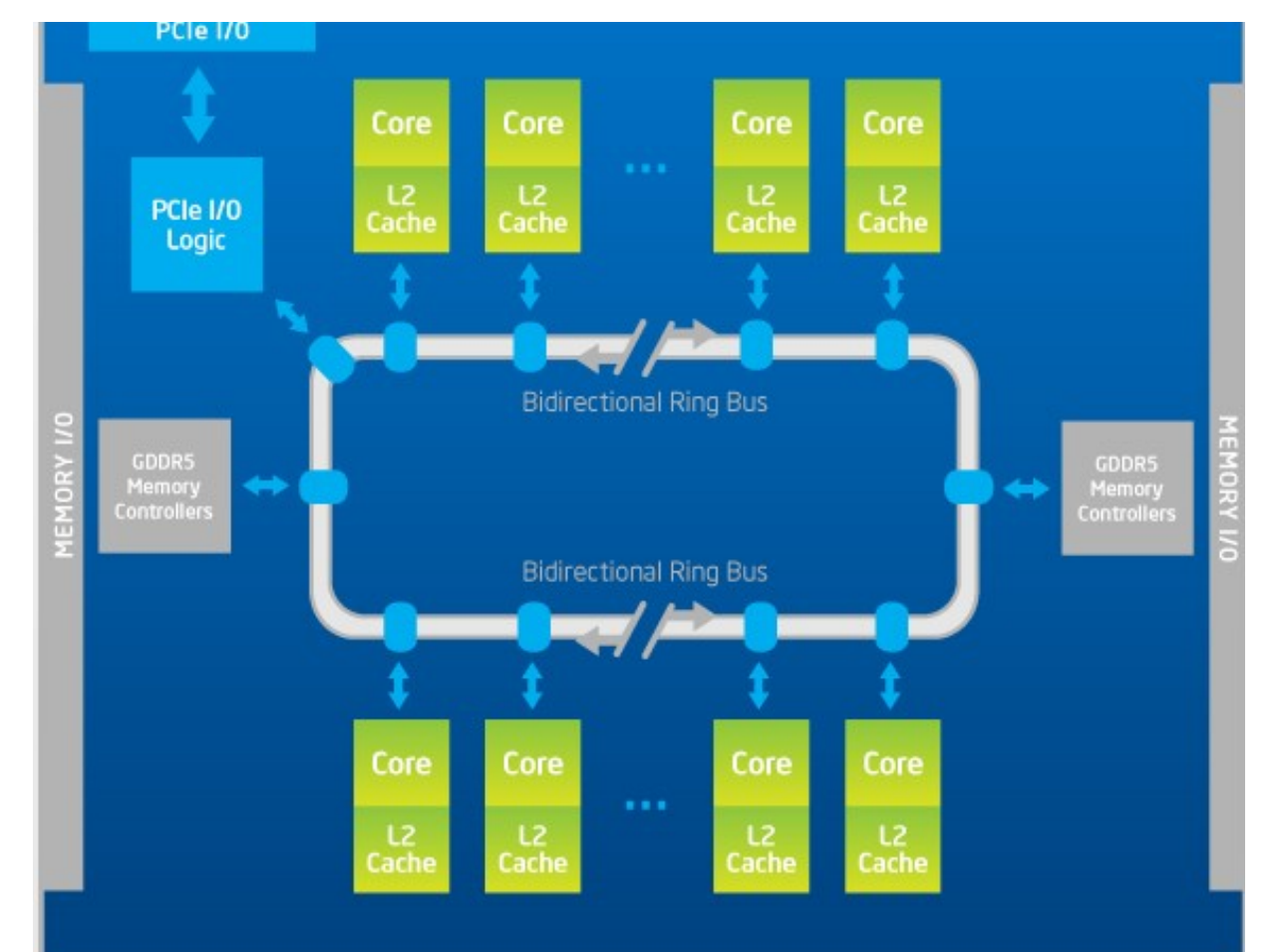

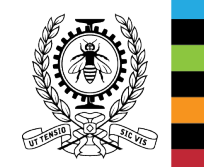

### • Possible problems

- UST tracepoint registration is long, sometimes hits timeout
- Buffer memory usage: subbuf size x subbuf num x cores
	- Default kernel: 256 kB x 4 x 228 = 228 MB
- RAM filesystem: can't save big traces there
- Network trace streaming: slowdown due to PCIe bus contention?
- Tracepoints in offloaded code?

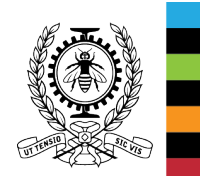

• Example of offload

```
 int main() {
        int a = 5, b = 7, result;
         #pragma offload target(mic) in(a,b) out(result) 
\overline{\mathcal{L}} <tracepoint here?>
            result = a + b;
 }
         printf("Result is %d\n", result);
         return 0;
     }
```
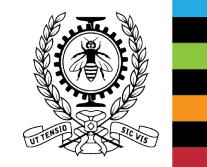

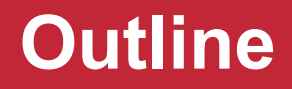

- Introduction / context of the work
- LTTng on the Intel Xeon Phi
- Debugging RPC with GDB
- Questions

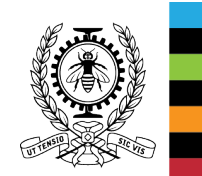

• Problem: programs that use remote procedure calls are cumbersome to debug

• Goal: help the user debug the logical flow of the program, from the client to the server

- Each RPC library is different, so we need knowledge about specific libraries
	- SunRPC, XML-RPC, DBus and "home-made" RPC

#### • Common pattern:

- Client has a stub function that initiate the RPC
- Server has a corresponding callback
- The user doesn't care about what is in between

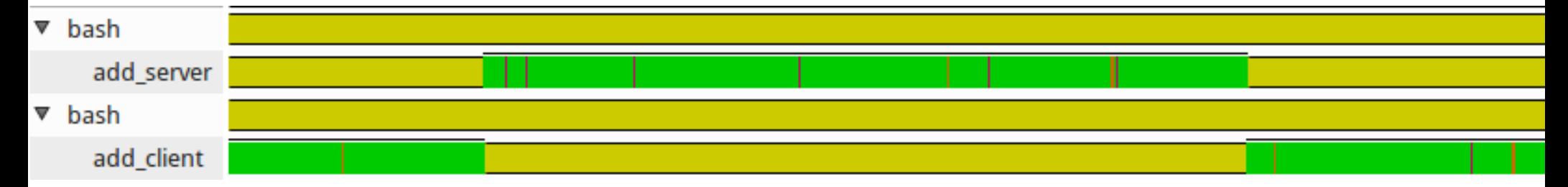

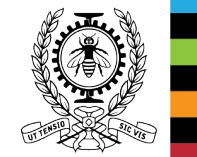

- New commands
	- step-rpc
		- Make a step, try to go "through" the RPC
		- If no RPC call is made, it results in normal step
	- finish-rpc
		- Complete the current RPC call and stop
	- backtrace-rpc
		- Print a combined backtrace between the server and the client, hiding the middleware as much as possible

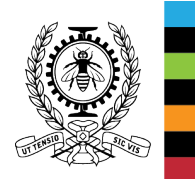

### GDB provides a (almost) complete Python API

- Set breakpoints and finish breakpoints programmatically
- Breakpoint hit callback
- Inspect threads, inferiors (debugged processes)
- Inspect stack frames
- Parse and evaluate language expressions
- ...
- Missing
	- Inferior control (stop a thread, start a thread)
	- UI Thread switching

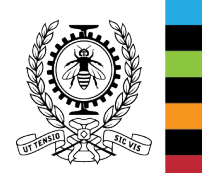

#### • Internals

- 1. Client-side "start" breakpoint (installed when step-rpc)
- 2. Server-side "start" breakpoint
- 3. Server-side "finish" breakpoint
- 4. Client-side "finish" breakpoint

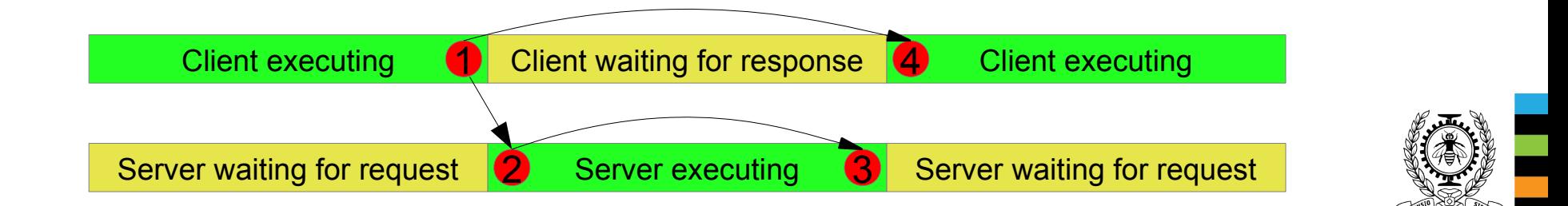

### • Limitations

- Both processes need to run under the same GDB
- Requires debug info for the RPC library
- Can conflict with network timeouts
- Possible improvements
	- Multiple levels of RPC

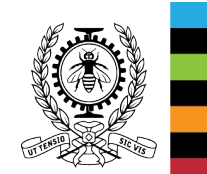

• Questions ?

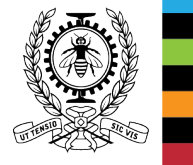